- 
- changes
- information
- and content
- standards
- IDL template:
	- Medication changes and requests to primary care moved to the top of the letter
	- Contact details for stroke team included
	- Detailed prompts were provided for
		- Components of final function (eg mobility/transfers)
		- Results
		- Driving status and advice given
- 
- Fewer medication queries
- Consultant time to sign of
- Junior doctors reported no
- Patients made use of the

• SIGN 118 outlines standards for discharge communication from stroke care • Feedback from primary care highlighted lack of clarity in communication of results and medication

• Significant consultant time was spent updating immediate discharge letters (IDLs) with essential

• Frequent rotation of junior doctors through stroke unit resulted in some inconsistency in IDL structure

# **BACKGROUND**

### • 31 IDLs from the Borders Stroke Unit over a two-month period were reviewed and compared to the SIGN

• Based on this work, previous work by NHS Lothian and primary care feedback, we designed a structured

• 14 IDLs from the subsequent period were reviewed and compared to results prior to use of the proforma

## **METHOD**

# **RESULTS**

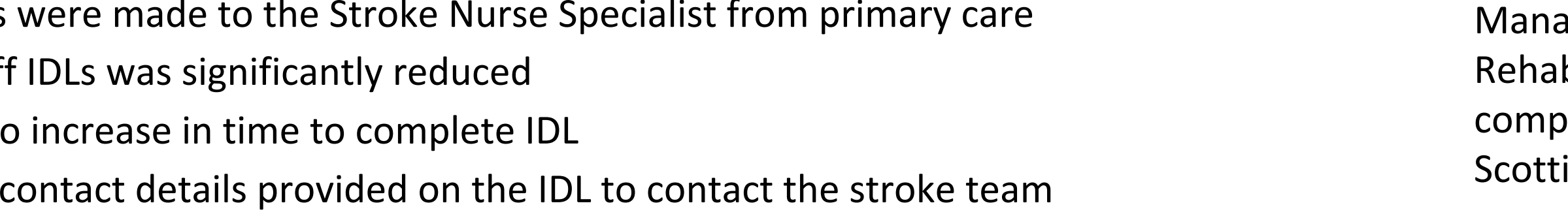

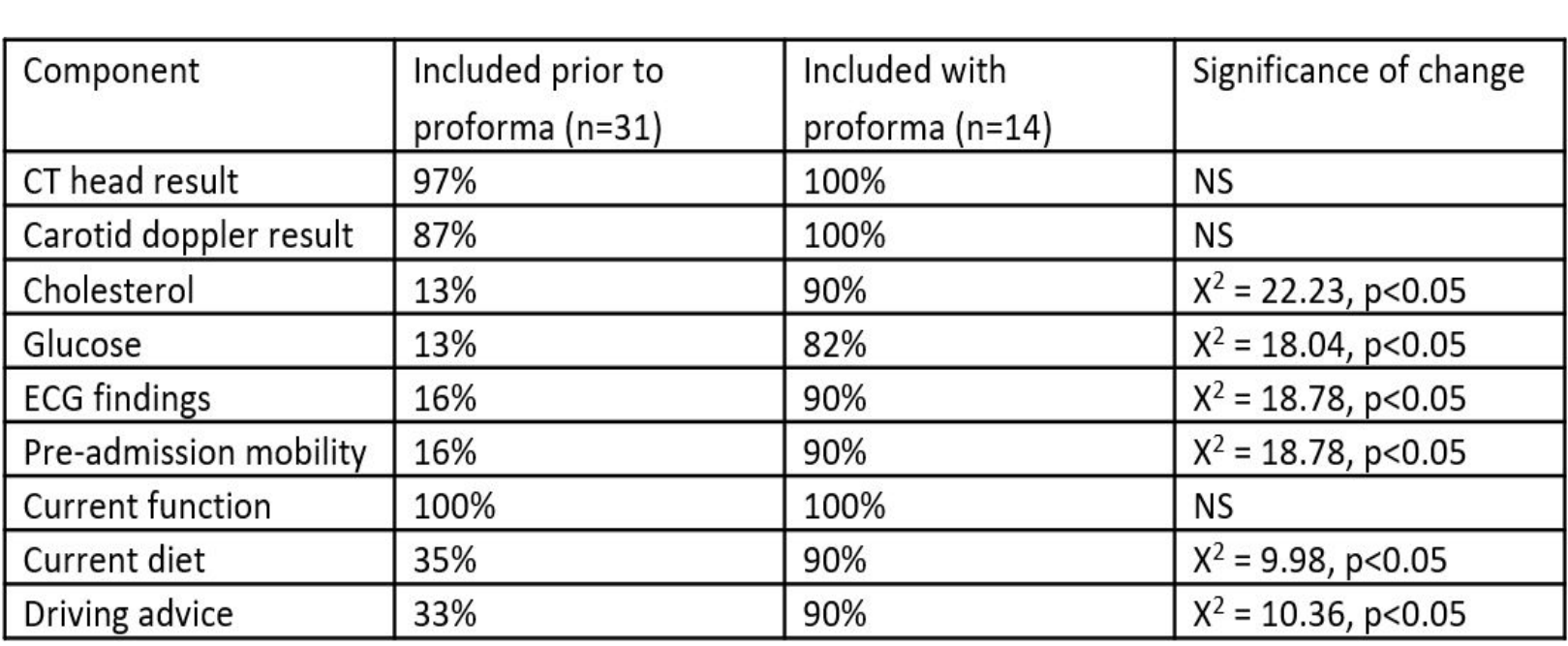

- 
- 
- 
- 

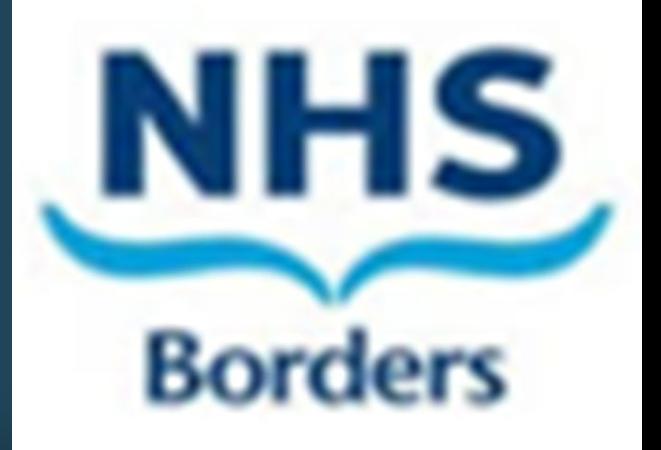

# **CONCLUSIONS**

• Use of a structured proforma improved the handover of information • Fewer queries were raised from primary care • Patients were enabled to follow up on any queries

# **REFERENCE**

agement of patients with stroke: bilitation, prevention and management of olications, and discharge planning. Edinburgh: ish Intercollegiate Guidelines Network; 2010.

Thank you to Dr Katherine Knight and colleagues, who developed the initial structured IDL format in NHS Lothian.

# **ACKNOWLEDGEMENTS**

Aoife Duignan, Susan Kerr

Borders General Hospital, NHS Borders

# **Improving discharge communication post-stroke through use of a structured pro-forma**

\*\*\*\* This is a DRAFT IDL- Do not print this until this is removed\*\*\* When printing IDL, please print a copy and send to XXXXX to arrange follow up.

\*\*\*\*Delete text above this line before printing

CHANGES TO MEDICATIONS (include reason for any changes) 1. Antiplatelet/anticoagulation plan:

REQUESTS TO GP 1. Please aim for blood pressure of 130/80 (if appropriate) 2. Please repeat LFTs in \_\_\_\_\_\_ weeks (if statin commenced or dose increased)

Dear…

**STROKE DIAGNOSIS** 

OTHER ACUTE DIAGNOSES

PAST MEDICAL HISTORY

COURSE OF ADMISSION

STROKE RISK FACTORS (include details) Hypertension (yes/no) Diabetes (yes/no) Smoking (yes/no)[ please refer patients who smoke for smoking cessation via wellbeing tab on OCS] Hypercholesterolemia (yes/no) Atrial Fibrillation (yes/no)

SIGNIFICANT INVESTIGATIONS ECG: Glucose: Cholesterol eGFR: ESR: CT HEAD:<br>CAROTID DOPPLER

#### **ALLERGIES**

PRE-ADMISSION MOBILITY

FINAL FUNCTION and SUPPPORT (delete as appropriate) Mobility: Independent/Mobile with X and assistance of Y/ Immobile Transfers: Independent/ With assistance of X/ With X and assistance of Y ADLs: Independent/ Assistance with X Continence: Continent/Other: Diet: Normal/Other: Fluids: Normal/Other: Speech: Normal/Dysphasia/Dysarthria Cognition: Intact/ Other:

DISCHARGE DESTINATION

DRIVING STATUS (& advice given)

DETAILS OF DISCUSSIONS REGARDING RESUSCITATION. ESCALATION OR ANTICIPATORY CARE PLANNING (Has the patient consented for these to be included in eKIS?)

THE FOLLOWING INVESTIGATION RESULTS ARE OUTSTANDING and will be returned to the consultant (delete if not relevant):

### 1. 24 hour tape

FOLLOW UP (including with therapists) 1. Copy of the IDL will be sent to XXXX, Stroke Nurse, to facilitate follow up

Yours sincerely,

NAME / DESIGNATION/BLEEP

For any enquiries, please contact xxx secretary to Dr xxx, Stroke Consultant, and Saxxxxndi Haines, Stroke Nurse on 01896 xxxxxxx. Direct dial number for xxxxxx is 01896 xxxxx.

CC: xxxxx, Stroke Co-ordinator

aoife.duignan@nhslothian.scot.nhs.uk